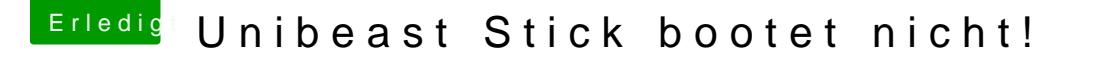

Beitrag von TuRock vom 2. September 2014, 00:16

Sollte doch die hier sein ...ASUS R512MAV-BING-SX951B

Kannst du mal unter Windows schauen was für Grafikkarte eingebaut ist... oder lass mal Systeminfo unter Windows laufen und mach ein Screenshot dav

Da ist zwar ein intel Grafikkarte verbaut aber die wird wahrscheinlich unterstützt!!!